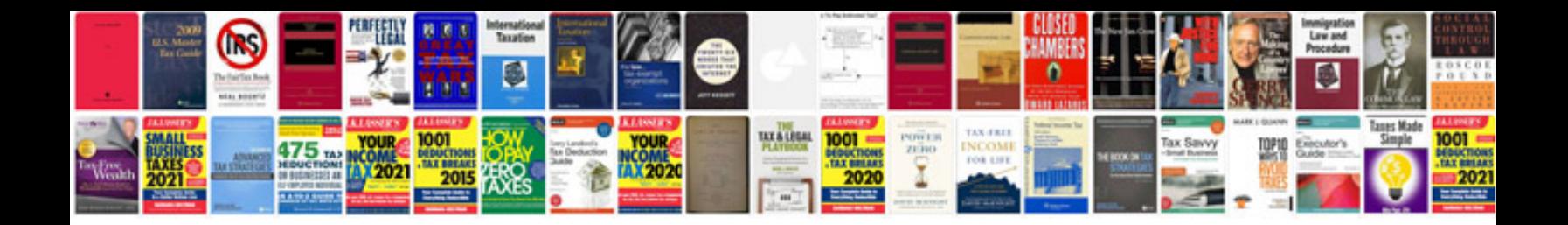

**Mazda mpv coolant leak**

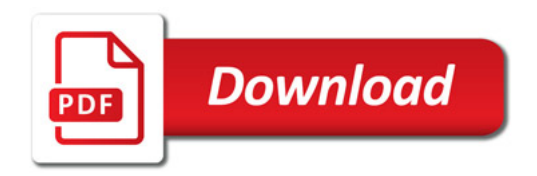

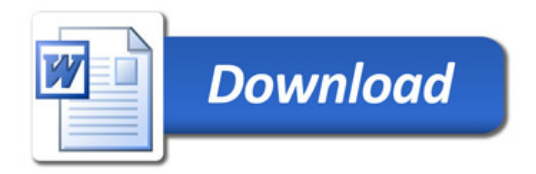